# **TI-30 eco RS** English **Scientific Calculator**

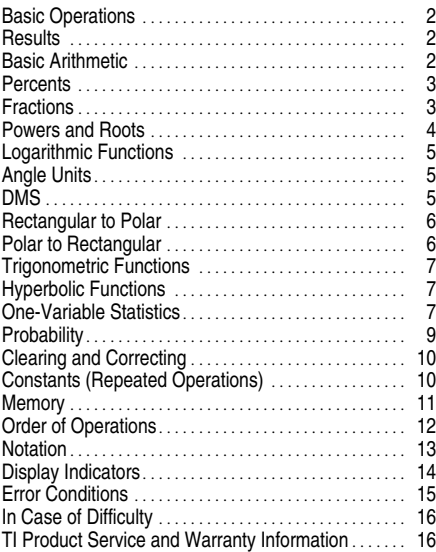

1997, 1999, 2003 Texas Instruments Incorporated

#### **TI-30 eco RS**

- To turn on the TI-30 eco RS, expose the solar panel to light and press **ON/AC**. Note: Always press **ON/AC** to clear the calculator because memory and display may contain incorrect numbers.
- To turn off the TI-30X eco RS, cover the solar panel with the slide case.

#### **2nd Functions**

2nd functions are printed above the keys.  $[2nd]$  selects the 2nd function of the next key pressed. For example,  $2$   $\sqrt{2nd}$   $\lceil x^3 \rceil$  calculates the cube of 2.

#### **Results**

The calculator can display up to 10 digits plus a minus sign (-9,999,999,999 through 9,999,999,999) and a 2-digit exponent. Results with more than 10 digits display in scientific notation.

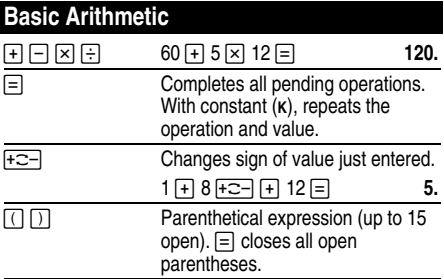

#### $\overline{\pi}$  Pi is calculated with 12 digits (3.14159265359), displayed with 10 digits (3.141592654). 2 × 元 目 6.283185307

#### **Percents**

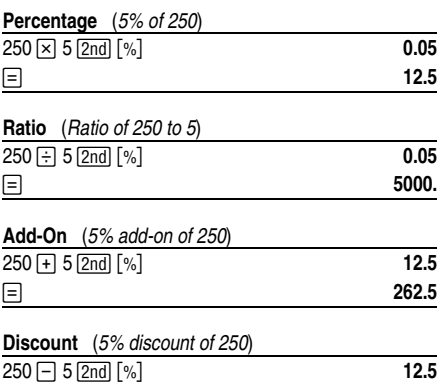

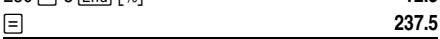

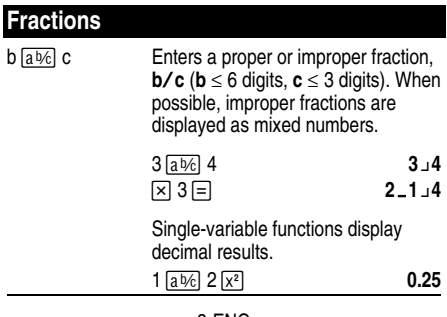

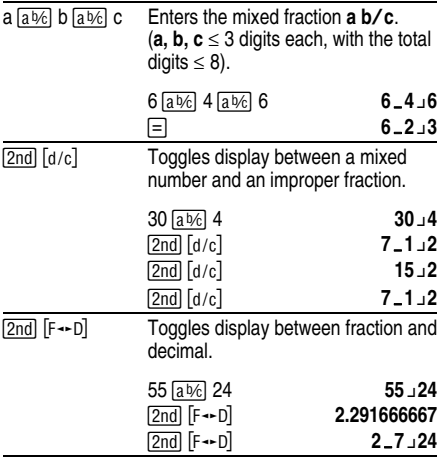

If a result would overflow or if fixed decimal is 0, no fraction to decimal conversion occurs. It is not an error. Denominator must be a whole number  $\leq 999$ .

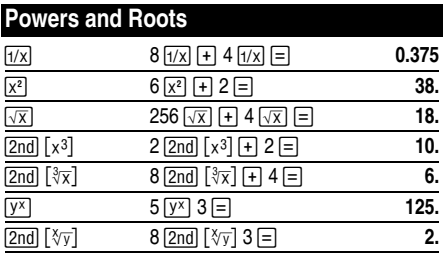

# **Logarithmic Functions**

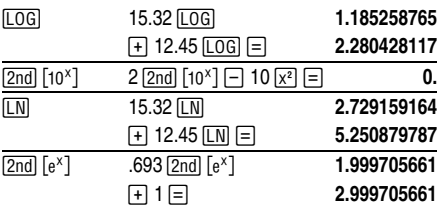

(*e*=2.71828182846)

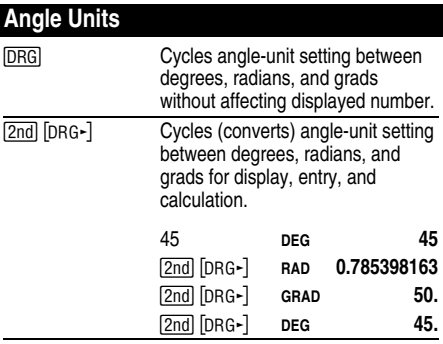

## **DMS**

Enter DMS (Degrees/Minutes/Seconds) values as **D.MMSSs**, using 0s as necessary:

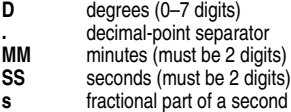

For example, enter 48¡5'3.5" as **48.05035**.

**Note:** Before using a DMS value in a calculation, you must convert it to decimal with  $\sqrt{2nd}$  [DMS-DD].

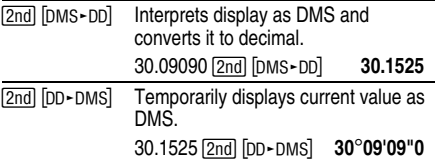

#### **Rectangular to Polar**

 $\sqrt{2nd}$   $\left[Re\right]$  converts rectangular coordinates  $(x, y)$  to polar coordinates  $(r, \theta)$ .

Convert rectangular coordinates (10,8 ) to polar.

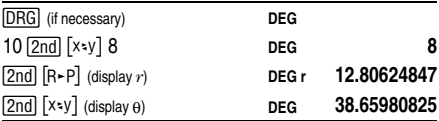

#### **Polar to Rectangular**

 $\sqrt{2nd}$   $[PrR]$  converts polar coordinates  $(r, \theta)$  to rectangular coordinates (*x*,*y*).

Convert polar coordinates (5,30) to rectangular.

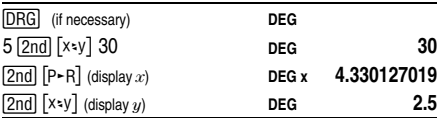

#### **Trigonometric Functions**

Before using the trigonometric functions ( $|SIN|$ ,  $|COS|$ ,  $[TAN]$ ,  $[2nd]$   $[SIN^{-1}]$ ,  $[2nd]$   $[COS^{-1}]$ , or  $[2nd]$   $[TAN^{-1}]$ ), select **DEG. RAD.** OF GRAD with **DRG**. **Note:** Before using a DMS value in a calculation, you must convert it to decimal with [2nd] [DMS-DD].

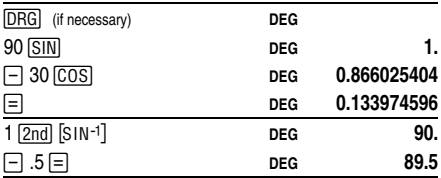

#### **Hyperbolic Functions**

To access hyperbolic functions, press **HYP** and then the function  $(\overline{HYP} | \overline{SIN} |, \overline{HYP} | \overline{COS} |, \overline{HYP} | \overline{TAN} |, \overline{HYP})$  $\overline{[2nd]}$   $\overline{[S]}$   $\overline{[N]}$   $\overline{[N]}$   $\overline{[2nd]}$   $\overline{[C}$   $\overline{[C}$   $\overline{[S]}$   $\overline{[N]}$   $\overline{[N]}$   $\overline{[T}$   $\overline{[N]}$   $\overline{[1]}$  $\overline{[N]}$ 

**Note: DEG**, **RAD**, or **GRAD** does not affect hyperbolic calculations.

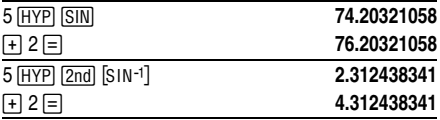

## **One-Variable Statistics**

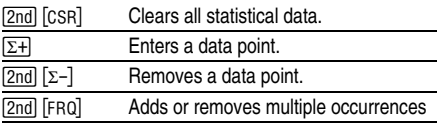

of a data point.

Enter data point, press [2nd] [FRQ], enter frequency (1–99), press  $\Sigma$ + to add or  $\boxed{2nd}$   $\boxed{\Sigma}$ -] to remove data points.

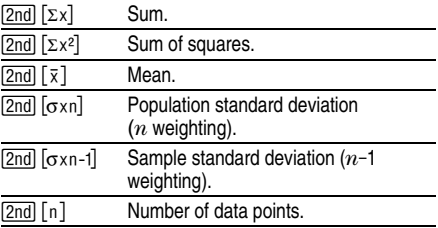

Find the sum, mean, population standard deviation, and sample standard deviation for the data set: 45, 55, 55, 55, 60, 80. The last data point is erroneously entered as 8, removed with  $\boxed{2nd}$   $\boxed{\Sigma^-}$ , and then correctly entered as 80.

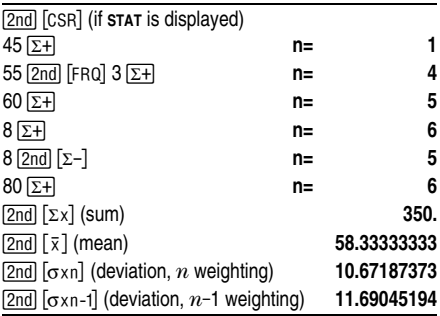

## **Probability**

A **combination** is an arrangement of objects in which order is not important, as in a hand of cards.  $[2nd]$   $[nCr]$ calculates the number of possible combinations of *n* items taken *r* at a time.

Calculate the number of 5-card poker hands that can be dealt from a deck of 52 cards.

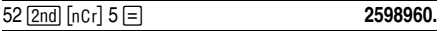

A **permutation** is an arrangement of objects in which the order is important, as in a race.  $\sqrt{2nd}$   $\sqrt{npr}$  calculates the number of possible permutations of  $n$  items taken  $r$ at a time.

Calculate the number of possible permutations for the 1st-, 2nd-, and 3rd-place finishers (no ties) in an 8 horse race.

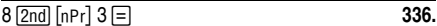

A **factorial** is the product of the positive integers from 1 to *n*. (*n* must be a positive whole number  $\leq 69$ ).

Using the digits 1, 3, 7, and 9 only one time each, how many 4-digit numbers can you form?

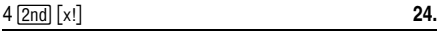

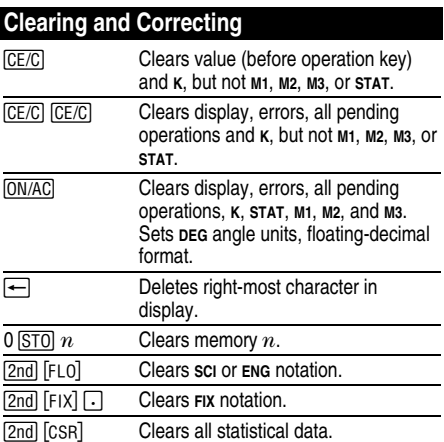

## **Constants (Repeated Operations)**

A constant contains an operation and a value. To establish a constant, press  $\boxed{2nd}$  [K] after entering the operation and value.  $\equiv$  repeats the calculation. Another operation,  $\overline{ON/AC}$  or  $\overline{CE/C}$  clears **K**.

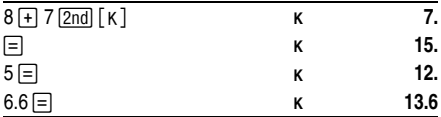

#### **Memory**

The calculator has 3 memories. When a memory contains a number other than 0, **м**1, **м**2, or **м**3 displays.<br>To clear a single memory, press 0 <u>isT0</u> 1, 0 i<u>sT0</u> 2, or [ON/AC]. 0 STO 3. To clear all 3 memories (solar only), press

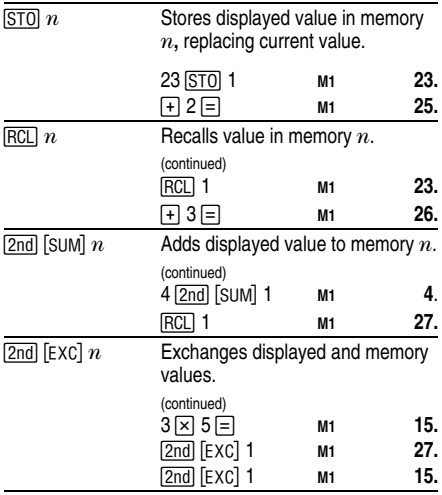

# **Order of Operations**

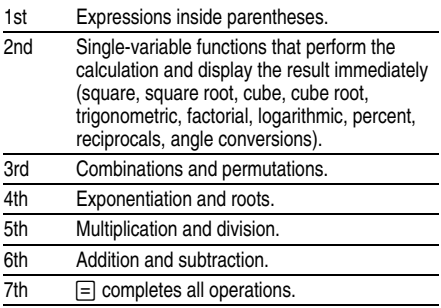

The TI-30 eco RS uses AOS<sup>™</sup> (Algebraic Operating System). It stores up to 4 pending operations (2 when **STAT** is displayed).

## **Notation**

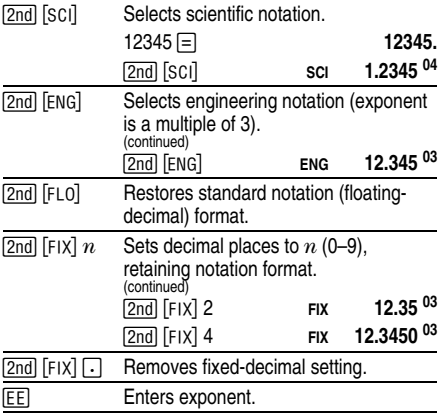

You can enter a value in floating-decimal, fixeddecimal, or scientific notation, regardless of display format. Display format affects only results.

To enter a number in scientific notation:

- 1. Enter up to 10 digits for base (mantissa). If negative, press  $\bar{+} \equiv -$  after entering the mantissa.
- 2. Press FFI.
- 3. Enter 1 or 2 digit exponent. If negative, press  $F^{-1}$ either before or after entering exponent.

**1.2345**  $\overline{+}$  **C** $\overline{=}$  **I** $\overline{+}$  **C** $\overline{=}$  **65 . 1.2345 -65** 

# **Display Indicators**

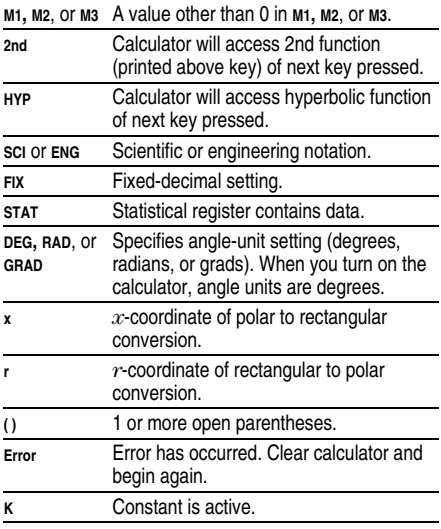

## **Error Conditions**

- ¦ Number, result, or memory sum *x*, where  $|x| > 9.99999999998 \times 10^{99}$
- ¦ More than 4 pending operations (2 when **STAT** is displayed) or more than 15 open parentheses per pending operation.
- $\bullet$  For x!:  $x$  not an integer between 0 and 69.
- For y<sup>x</sup>: *y* and  $x = 0$  or  $y < 0$  and  $x$  not an integer.
- For  $x\sqrt{y}$ :  $x = 0$  or  $y < 0$  and x not an odd integer.
- Dividing by 0.
- For  $\sqrt{x}$ :  $x < 0$ .
- For LOG or LN:  $x < 0$ .
- $\bullet$  For TAN:  $x=90^\circ$ , -90°, 270°, -270°, 450°, etc.
- For SIN<sup>-1</sup> or COS<sup>-1</sup>:  $|x| > 1$ .
- For TANH<sup>-1</sup>:  $|x| > 1$ .
- For  $R-P: x$  or  $y$  has exponent > 63.
- For nCr or nPr: *n* or *r* are not integers  $\geq 0$ .
- More than 9999 statistical data points.
- Statistical data point x, where  $|x| \ge 1$ E64.
- $\sqrt{2nd}$   $[\Sigma-]$  to remove the only data point.
- Calculating  $\bar{x}$ ,  $\sigma$ xn, or  $\sigma$ xn-1 with no data points or  $\sigma$ xn-1 with one data point.
- [2nd] [CSR] with no data points.

#### 15-ENG

## **In Case of Difficulty**

- ¦ Review instructions to be certain calculations were performed properly.
- If the display is blank, expose the solar panel to adequate light. Press **ON/AC** and try again.

## **TI Product Service and Warranty Information**

#### **TI Product and Services Information**

For more information about TI products and services, contact TI by e-mail or visit the TI calculator home page on the world-wide web.

e-mail address: **ti-cares@ti.com**

internet address: **education.ti.com**

#### **Service and Warranty Information**

For information about the length and terms of the warranty or about product service, refer to the warranty statement enclosed with this product or contact your local Texas Instruments retailer/distributor.